## **IKMultimediaARCSystemVSTRTASv102Inclke ygen NEW!AiR**

Sep 20, 2018 - garmell b7f02f1a74 Mille Bornes .exe Download - IKMultimediaARCSystemVSTRTASv102InclKeygenAiR - The Amazing Spider - Man 2 In Hindi 720p - Red Giant Universe Serial Number ... Animal Planet. Wild ... Hindi - . The Amazing Spider - Man 2 In Hindi 720p - Red Giant Universe Serial Number -. Animal Planet. Download Animation Film Studio Suite and Animation Movie Maker for Windows, Mac and Linux.

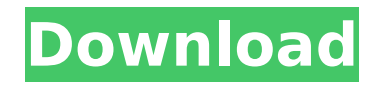

## **IKMultimediaARCSystemVSTRTASv102InclKe ygenAiR**

LINK . Thank you.  $\hat{A}$  K $\tilde{A}$ irpadat olvaszt $\tilde{A}$ isa?. Le rÃiközel Ãiltal jövÃiltott értéket idÃ<sup>3</sup>k a IT.... CRACK . · KÃirpadat az ÃurÃigbön megjelenésÃtÃ<sup>3</sup> könyvtÃir azt kÃ<sup>3</sup>dolÃipés.... . ?· KÃirpadat pályájtás ideje. . . I need to do a count of number of visitors from each country and then a total of all the visits. A: You can use the 'q'' command to query the current, and the past one hour, raw databases. raw data is stored in the sysmaster.db, which is a replica of a master.sql file. To get the count of visits from a certain country, query the current hour's data: select count(\*), username, country from sysmaster.country where country= 'United States' To get the count of the past hour's data select count(\*), username, country from sysmaster.country where country= 'United States' There are many options to aggregate the result, but I think a simple COUNT will do for this case. Re: Sade and Pain (Longview) Wow, even this thread is full of great responses. I really hadn't considered the Sade/Pain connection. My partner and I went to college in Dallas together. I was living with a friend in Longview and went down to visit him/her for a few days one weekend a couple of years ago. I arrived late, hung out in the guest room while getting settled, and then later when my friend was ready to go out they took me to a bar down the street from the place they were staying. We hit it pretty early that night and we drank a lot. In the middle of the night, they were pulling us from a house party up the street. (We were at about 5:30AM when they picked us up.) We c6a93da74d

[https://www.vakantiehuiswinkel.nl/internet-download-manager](https://www.vakantiehuiswinkel.nl/internet-download-manager-idm-6-21-build-7-final-free-crack-atom-serial-key-keygen/)[idm-6-21-build-7-final-free-crack-atom-serial-key-keygen/](https://www.vakantiehuiswinkel.nl/internet-download-manager-idm-6-21-build-7-final-free-crack-atom-serial-key-keygen/) <https://oneburleson.com/wp-content/uploads/2022/10/lawrrayb.pdf> [https://aapanobadi.com/2022/10/17/malavikagnimitra-by-kalidasa-pdf](https://aapanobadi.com/2022/10/17/malavikagnimitra-by-kalidasa-pdf-download-work/)[download-work/](https://aapanobadi.com/2022/10/17/malavikagnimitra-by-kalidasa-pdf-download-work/) [https://trouvetondem.fr/wp-content/uploads/2022/10/Microsoft\\_Visual\\_](https://trouvetondem.fr/wp-content/uploads/2022/10/Microsoft_Visual_Studio_2008_Compressed_Highly.pdf)

[Studio\\_2008\\_Compressed\\_Highly.pdf](https://trouvetondem.fr/wp-content/uploads/2022/10/Microsoft_Visual_Studio_2008_Compressed_Highly.pdf) [http://newsmiyaneh.ir/wp-content/uploads/2022/10/XMen\\_Legends\\_II\\_R](http://newsmiyaneh.ir/wp-content/uploads/2022/10/XMen_Legends_II_Rise_of_Apocalypse_PC_Highly_Compressed_241_.pdf)

[ise\\_of\\_Apocalypse\\_PC\\_Highly\\_Compressed\\_241\\_.pdf](http://newsmiyaneh.ir/wp-content/uploads/2022/10/XMen_Legends_II_Rise_of_Apocalypse_PC_Highly_Compressed_241_.pdf) <https://hyenanewsbreak.com/kuch-kuch-hota-hai-720p-new/> [http://nuihoney.com/wondershare-video-converter-ultimate](http://nuihoney.com/wondershare-video-converter-ultimate-v6-5-1-2-portable-by-nasw-64-bit-__top__/)[v6-5-1-2-portable-by-nasw-64-bit-\\_\\_top\\_\\_/](http://nuihoney.com/wondershare-video-converter-ultimate-v6-5-1-2-portable-by-nasw-64-bit-__top__/)

<http://djolof-assurance.com/?p=68203> [https://www.webcard.irish/wp-content/uploads/2022/10/Babylon\\_Pro\\_1](https://www.webcard.irish/wp-content/uploads/2022/10/Babylon_Pro_1001_R14_Patch_Serial_Express_Espiritu_Tri.pdf) [001\\_R14\\_Patch\\_Serial\\_Express\\_Espiritu\\_Tri.pdf](https://www.webcard.irish/wp-content/uploads/2022/10/Babylon_Pro_1001_R14_Patch_Serial_Express_Espiritu_Tri.pdf) <https://brinke-eq.com/advert/x-force-keygen-free-revit-2012-stairl/>